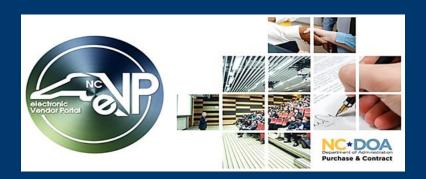

# The New eVP - Live on July 10, 2023

# An early look into the new eVP!

#### Meet the new home page

Vendors will go to the public vendor portal to sign in, or register, manage their accounts, and view/respond to posted solicitations. This is also where the public will go to search for vendors, solicitations, tabulations, awards, and contract extensions.

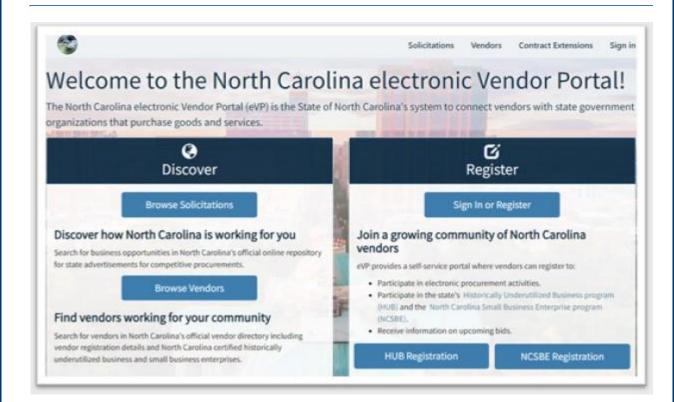

#### Sign in, Register or Redeem Invitation to Access Vendor Account

To prepare for the new eVP, vendors should update/verify their current vendor account information. During the first week of go-live, invitations will be sent to all account emails on file to access the system.

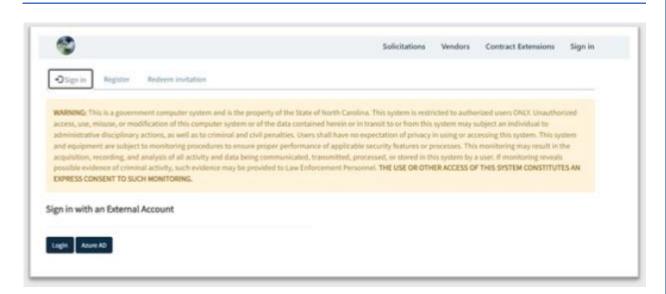

## Apply for HUB and/or NCSBE Certification in eVP

Registered vendors will complete their HUB and/or NCSBE application and renewal processes online, submitting certification documentation directly in their eVP vendor profile.

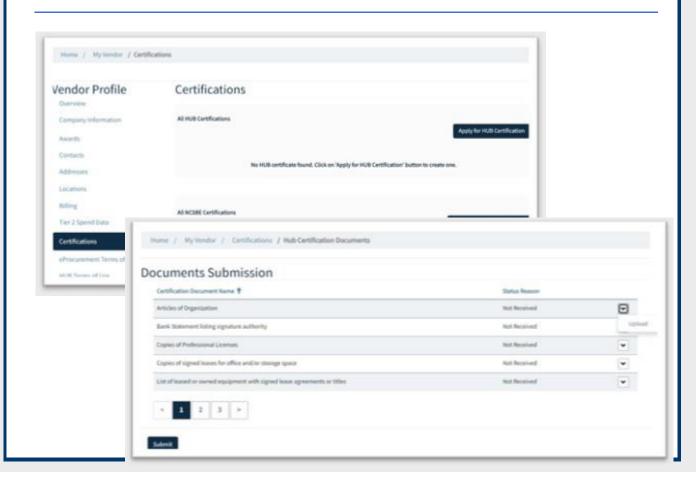

### Remember these dates!

To support the transition to the new system:

- No new solicitations will be posted from July 1 9. Previously posted solicitations will remain visible in IPS.
- Beginning July 10, solicitations will be posted in the new eVP.
- No bid openings will occur from July 8 16.

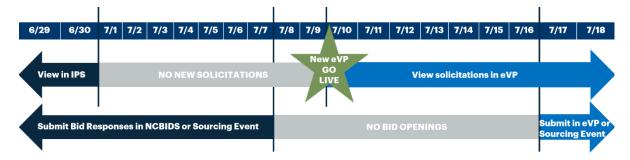

**Note:** Solicitations posted in IPS on or before June 30, with a bid opening date on or after July 17, will be migrated to the new eVP.

# Mark your calendar for a training webinar!

The webinar will cover topics such as eVP account management, online HUB/NCSBE processes and responding to solicitations:

| Date              | Time                    |
|-------------------|-------------------------|
| Thursday, June 29 | 10:00 a.m. – 11:30 a.m. |
| Friday, June 30   | 10:00 a.m. – 11:30 a.m. |
| Thursday, July 6  | 2:00 p.m. – 3:30 p.m.   |

The session will be recorded and accessible for later viewing. Additional training materials will be available on the NC eProcurement Training page.

Stay tuned for more emails as we approach go-live. More information can be found on the <u>eVP Vendors</u> News & Events page.

This message was sent to all vendors registered in the electronic Vendor Portal (eVP) to do business with the state of North Carolina. For any questions regarding this communication, contact the Help Desk at <a href="mailto:vendor@nc.qov">vendor@nc.qov</a> or 888-211-7440, option 2, M-F 7:30 a.m. to 5:00 p.m. EST.